Date\_\_\_\_\_\_\_\_\_\_\_\_\_\_\_\_

## **Graph the image of the figure using the transformation given.**

1) reflection across the x-axis *U*(3, -1), *T*(2, 2), *S*(4, 4)

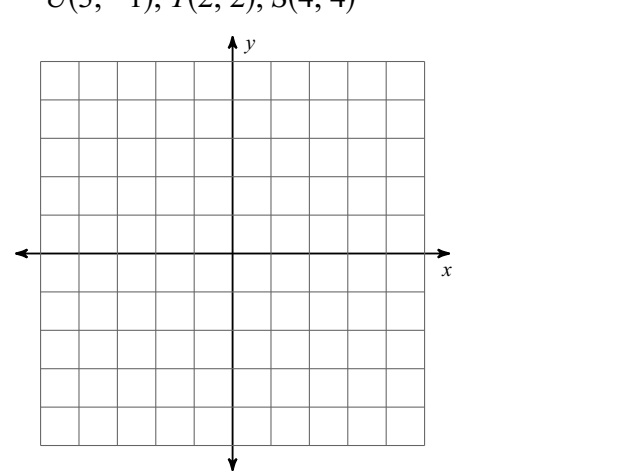

3) rotation 90° counterclockwise about the origin **commentance**.

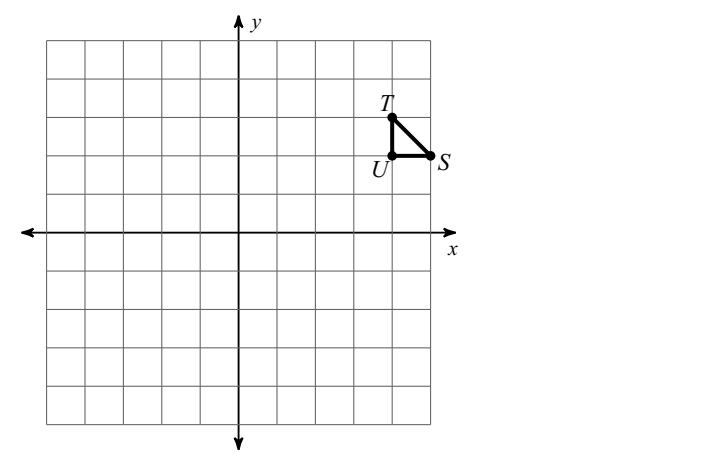

5) dilation of 2 about the origin

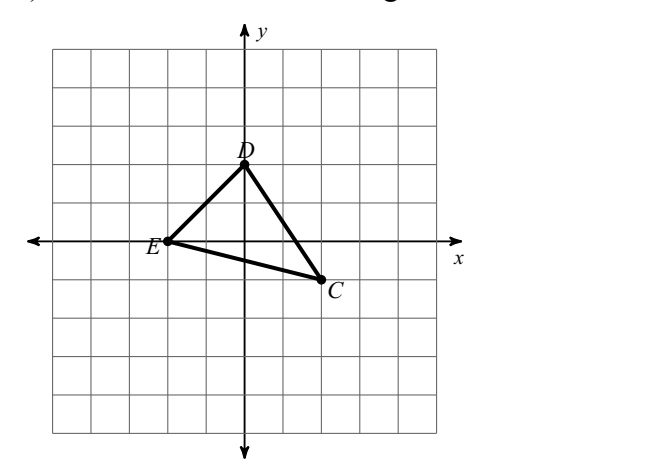

2) reflection across the y-axis *B*(-4, 0), *C*(0, 3), *D*(1, 0)

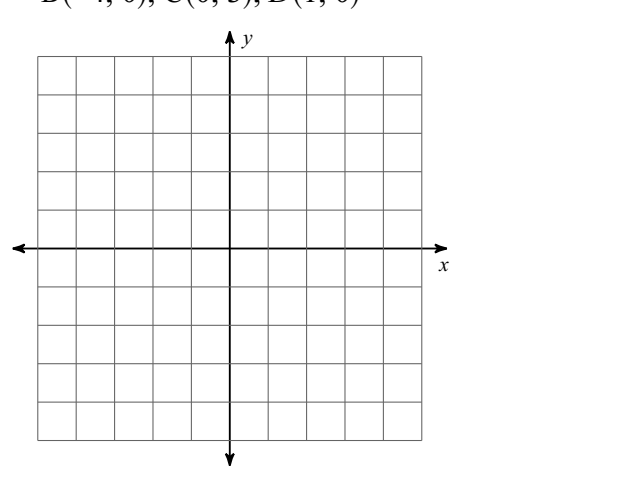

4) rotation 90° counterclockwise about the origin **the commentance**.

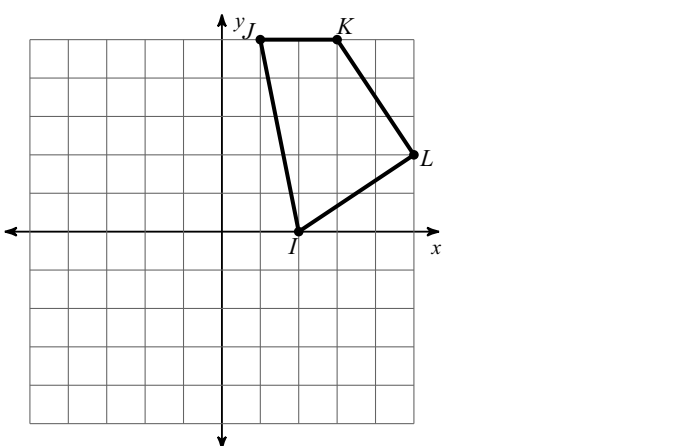

6) dilation of 1.5 about the origin

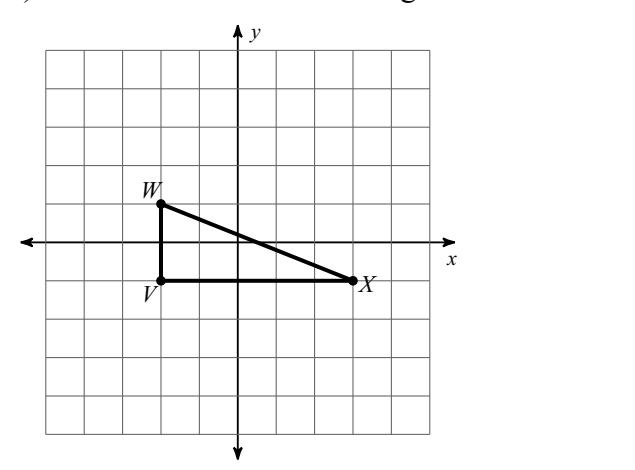